# **qrbill v1.07**

## **LATEX-package to create QR-bills based on the Swiss payments standards**

Marei Peischl $<$ marei@peitex.de $>$ 

2022/10/20

## A collaborative project of peiTEX and foobar LLC

## **Contents**

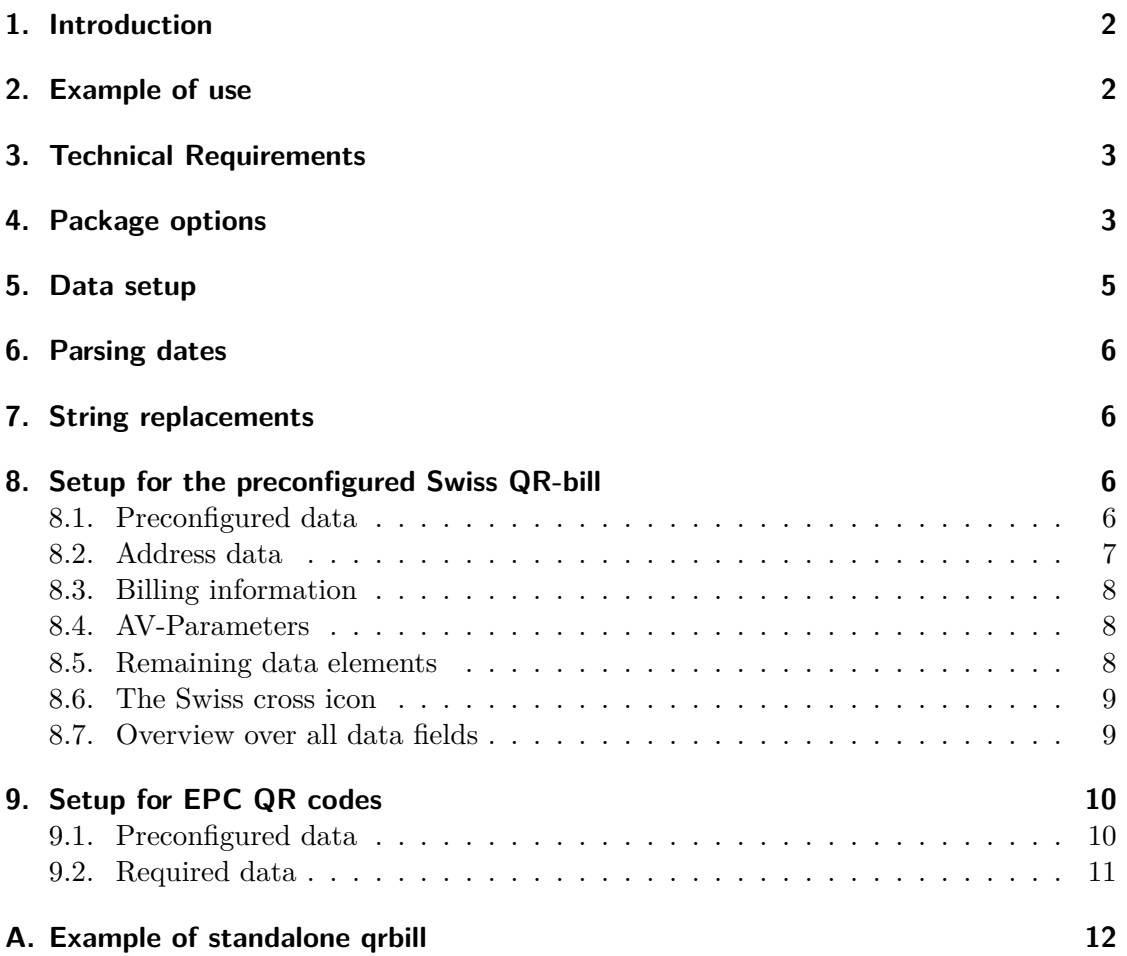

#### **[B. qrbill scrletter example](#page-12-0) 13**

## <span id="page-1-0"></span>**1. Introduction**

qrbill.sty, the LATEX-package, is the Free Software and Open Source answer to the launch of the swiss payments conversion, introduced mid 2020, replacing the former payment order slip by a restructured, QR enhanced slip. The published source code is based on the payment standard guidelines issued for Switzerland and intentionally has a modular structure to enable further development and adaptation for international use.

By means of the LATEX framework, the qrbill can simply be integrated into existing accounting environments and automated billing systems.

## <span id="page-1-1"></span>**2. Example of use**

The easies way to use the qrbill package is to create a bill with the standalone documentclass:

```
\documentclass{standalone}
\usepackage[ngerman]{babel}
\usepackage{xcolor}
\usepackage{qrbill}
\begin{document}
\QRbill[
creditor={foobar LLC\\
    Postfach 404\\
    2342 Zurich\\
    CH},
Account=CH1280808005649899718,
% insert additional data here
]
```
#### **\end**{document}

 $\qquad$ QRbill  $[ \langle Data Setup \rangle ]$  The macro **\QRbill** creates a box of 210 mm × 105 mm size. It will include a qrbill as described in the design guide [\[2\]](#page-10-1) and insert all available data.

There is also an example in the appendix showing all data fields (see appendix [A](#page-11-0) on page [12\)](#page-11-0).

The headings are provided in German, English, Italian and French and will be translated using the document's language setup. The terms have been taken from the official guidelines.

## <span id="page-2-0"></span>**3. Technical Requirements**

qrbill has been built for TEXLive 2020. Currently it is not possible to ensure it's functionality with older Releases of T<sub>E</sub>XDistributions.

The packages loaded by qrbill are:

- expl3
- fontspec (except one is using a custom font setup)
- graphicx
- scrbase (which is part of the koma-script bundle)
- qrcode
- iftex
- l3keys2e
- numprint

As a default font "Liberation Sans" will be used. This will be loaded using fontspec, which would require the use of LuaLATEX or XeLATEX as a compiler. To have a workaround for this, see the font option on page [4](#page-2-1) for a custom font setup.

## <span id="page-2-1"></span>**4. Package options**

billinginfo (true/false)  $(default: true)$ Activate/deactivate the automatic fill of the BillingInformation. If this is set to false one still can add data to this field using the BillingInformation key, as Described in section [5.](#page-4-0)

creditorprefix (String) (default: CR-/UD-) debtorprefix For custom setups the predefined prefixes for the debtor and creditoraddress can be changes. The initial configuration is a requirement of the Swiss standards.

data-to-string (true/false) (default: false) Converts data to be used to setup the billing QRcode into a string. This option has to be updated if the data should not be treated as ordinary LAT<sub>E</sub>X code. You can use this to automatically escape special characters.

font (Frutiger/Arial/Helvetica/Liberation Sans/custom) (default: Liberation Sans) The official guideline for the Swiss qrbill limits the choice of the font to the first four values of this option. The font selection and sizes currently hardcoded to fit to the size. Custom setups might be provided in the future.

In case one wants to use a custom font, you can set the option font=custom. This will disable all font setup and not prevent the fontspec package from being loaded. You can redefine the macro qrbillfont to use any font available on your system, for example:

**\usepackage**{fontspec} *% The Laconic font has to be installed* **\renewcommand\***{**\qrbillfont**}{**\fontspec**{Laconic}}

frame (true/false/top/bottom/none) (default: true) Switch to disable the frame around the created QRbill. The top/bottom options should be prefered when the bill is embedded into a document of a4 papersize. The option none also disables the vertical line inside the bill as this may be included on preprinted paper.

#### $\phi$  ibanseparator (tokenlist) (default: \, \)

Set the tokenlist to separate the account numbers. See option sep-iban for further information.

icon (swiss-cross/filename) (default: <empty>) The swiss standard describes the placement of a swiss-cross icon in the center of the QRcode. This can be achieved using this option. The default is set empty, so no icon will be placed. If this option holds another string than "swiss-cross" it will be interpreted as filename and try to load a custom image.

iconwidth (length) (default: 7mm)

This option allows custom scaling for custom icons.

ignore-if-empty (comma list) (default: <empty>)

Allows to define a list of fields for the qrscheme to be ignored if they have empty values. For the swiss QRbill standard this is recommended for the fields "AV1-Parameters", "AV2-Parameters" and "BillingInfo".

#### qrmode (package/lua) and the control of the control of the control of the control of the control of the control of the control of the control of the control of the control of the control of the control of the control of th

Selects the mechanism for QRcode generation. With Version 2.0 the package supports usage of the the luaqrcode library [\[3\]](#page-11-1). This can be enabled by using the qmode=lua option. In that case the luaqrcode libary has to be installed within the \$LUAINPUTS.

qrscheme (Name of a custom QRbill scheme) (default: swiss) Loads the definitions for the QRcode and the BillingInformation. Currently only the

swiss qrbill scheme is available, but one can define own variants based on this file. Users can copy the file swiss.qrbill-cfg.tex as an example.

#### $\texttt{ferenceseparator (tokenlist)} \tag{default: \setminus,}$

Set the tokenlist to separate the reference codes. See option sep-reference for further information.

sep-iban (integer) (default: 0)

sep-reference Set the size of character groups to separate these. Positive values will be counted left to right. Negative ones the other way round. The most variants of the Swiss QRbill use values of sep-iban=4 and sep-reference=-5 e. g.:

> Iban: CH12 8080 8005 6498 9971 8 Reference: 00 00000 00000 00000 00000 00152

separate (false/text/symbol) (default: text) Setup the separation rule between the document and the qrbill. If the value is text or symbol the Info "Separate before paying in" or the corresponding translation will be printed on top of the frame. This option will be ignored it the frame has no top rule.

replace-tilde (true/false) and the contract of the contract of the contract of the contract of the contract of the contract of the contract of the contract of the contract of the contract of the contract of the contract of

replace-umlauts Add automatic string replacements for ~ and Umlauts. In general the Data has either to be parsed as string or be expandable. There are some specials about active characters like  $\sim$ . The option replace-tilde=true will replace this by an ordinary space within the data string for the QRcode.

> Similarly the replace-umlauts options is mapping Umlauts to the two character representation. This can be used if UTF-8 is not supported. Custom replacements can be set up using **\QRbillAddCustomReplacement** as described in section [7.](#page-5-1)

vrule (true/false/symbol) (default: true) Allows customization of the vertical rule between payment part and receipt. The value vrule=symbol acts similar to the separator=symbol option.

## <span id="page-4-0"></span>**5. Data setup**

 $\qquad$   $\qquad$   $\qquad$   $\qquad$   $\qquad$   $\qquad$   $\qquad$   $\qquad$  The data fields can be filled either using the optional argument of  $\qquad$   $\qquad$   $\qquad$   $\qquad$   $\qquad$   $\qquad$   $\qquad$   $\qquad$   $\qquad$   $\qquad$   $\qquad$   $\qquad$   $\qquad$   $\qquad$   $\qquad$   $\qquad$   $\qquad$   $\q$ or using the macro **\qrbillsetdata**. Section [8.7](#page-8-1) shows a list of all available fields and appendix [A](#page-11-0) provides an example of use. For further information on the construction of the QRcode see the specification [\[1\]](#page-10-2).

> To simplify the usage qrbill provides an interface to use the different types of address data and is able to create a "billing information" string as described in [\[1\]](#page-10-2) using the single data elements.

Version 1.04 adds a starred variant to expand the argument before setting the data. This might be usefull for using counters or other variables inside the command.

## <span id="page-5-0"></span>**6. Parsing dates**

In version v1.04 qrbill introduced the functionality to parse dates. For the swiss data scheme the fields invoicedate and vatdate are prefilled with the compilation date.  $\mathcal{A}$ RbillParseDate  $\{\langle year \rangle\}\{\langle month \rangle\}$  $\{\langle day \rangle\}$  To be compatible with language specific setups the usage of **\today** is not allowed directly but one can use

```
\qrbillsetdata*{
```

```
invoicedate=\QRbillParseDate{\the\year}{\the\month}{\the\day}
}
```
By default this setting will return the ISO date (YYYY-MM-DD) but the swiss scheme is already changing this to the desired (YYMMDD) structure.

## <span id="page-5-1"></span>**7. String replacements**

Following a feature request qrbill received support for custom replacements. Those allow the use of special characters within the data fields. The corresponding options replace-tilde and replace-umlauts provide preset variants for the most common replacements. In case you want to add another you can use the following structure:

```
\AddQRbillCustomReplacement{Ä}{Ae}
```
## <span id="page-5-2"></span>**8. Setup for the preconfigured Swiss QR-bill**

#### <span id="page-5-3"></span>**8.1. Preconfigured data**

The initial configuration which uses the Swiss standard already adds the following data:

```
\SetupQrBill{
  QRType=SPC,
  Version=0200,
  CodingType=1,
  Trailer=EPD,
}
```
These fields are required to use these values for Version 2.2 of the QRbill standard. If any future changes on the standard would require changes, they can be overwritten or redefined by using a custom implementation file, similar to swiss.qrbill-cfg.tex.

Be aware that version 2.1 of the standard requested to use the versioncode 0210. With the update to version 2.2 of the standard this was changed to 0200. This change was caused by a discrepancy between the standard and the commong implementation. Most of them continued to use the version code 0200 therefore SIX decided to keep this error and created a workaround with finally documenting this change in version 2.2 of the guildelines.

Note: In collaboration with representatives of the financial center, SIX has decided that only the version designation "0200" is permitted in master version 02. From master version 03 onwards, depiction of subversions is enabled.

The corresponding issue and discussion concerning this especially for version 2.1 can be found at <https://github.com/peiTeX/qrbill/issues/3>.

 $\lceil 1 \rceil$ 

Additionally the Currency has been initialized to use "CHF". This also can be overwritten. Currently the Swiss standards only allow the values CHF or EUR.

#### <span id="page-6-0"></span>**8.2. Address data**

The Swiss payment standards for QR-bills require the following data for the address of creditor (Prefix CR-) and debtor (Prefix UD-):

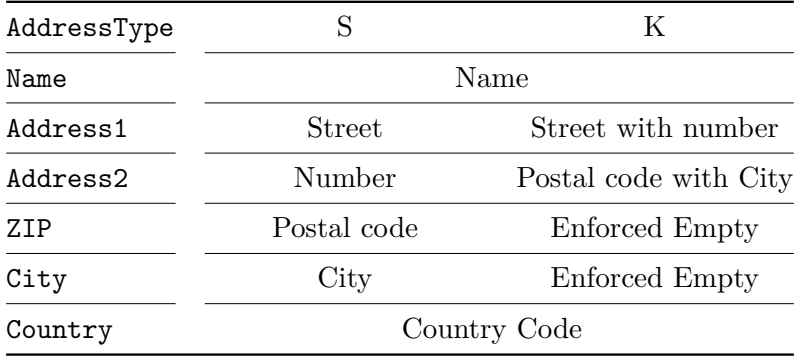

To set an address of type "K" one can use they option key debtor or creditor. Type "S" can be achieved using the starred variant (debtor\*/creditor\*).

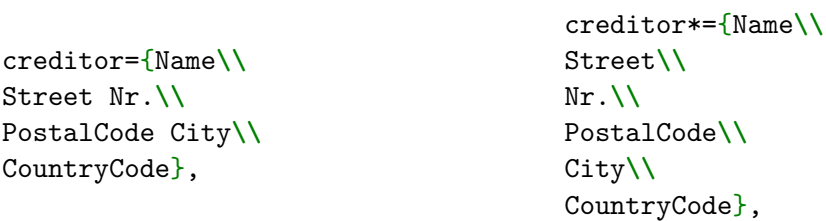

#### <span id="page-7-0"></span>**8.3. Billing information**

The billing information is a string which can consist of the following data elements: invoicenum invoice number invoicedate invoice data customerref customer reference vat VAT number vatdate VAT date vatdetails VAT percentage / details importvat import VAT conditions payment conditions The data has to be in the required format. qrbill might add features to automatically validate this in the future.

Beside setting the data fields all on their own, qrbill can also handle a complete billing information string. One could simply set it by

```
BillingInfo=//S1/10/10201409/11/190512/20/1400.000-53/30/106017086
  /31/180508/32/7.7/40/2:10;0:30
```
### <span id="page-7-1"></span>**8.4. AV-Parameters**

The QRcode can use 2 AV Parameters. They have to carry the Prefix of "Name AV1:"/"Name AV2:". This will be automatically added if the keys AV1/AV2 are used instead of AV1-Parameters/AV2-Parameters.

#### <span id="page-7-2"></span>**8.5. Remaining data elements**

The remaining data elements should be set directly. For restrictions on the content see the specification. Currently there is no validation taking place. The remaining for the preconfigures Swiss standard are: Account, Amount, ReferenceType, Reference, Message,

### <span id="page-8-0"></span>**8.6. The Swiss cross icon**

[\[2\]](#page-10-1) reguires a swiss cross of 7 mm size to be placed in the center of the QRcode. This package supports this by using the package option for the icon:

**\usepackage**[icon=swiss-cross, …]{qrbill}

This setting is not activated by default.

### <span id="page-8-1"></span>**8.7. Overview over all data fields**

Data fields which are used in the QRcode:

QRType Version CodingType Account CR-AddressType CR-Name CR-Address1 CR-Address2 CR-PostalCode CR-City CR-Country UCR-AddressType UCR-Name UCR-Address1 UCR-Address2 UCR-ZIP UCR-City UCR-Country Amount **Currency** UD-AddressType UD-Name UD-Address1 UD-Address2 UD-PostalCode UD-City UD-Country ReferenceType Reference Message Trailer

BillingInfo AV1-Parameters AV2-Parameters

Data fields, which are custom created by the qrbill package to simplify the use:

creditor and creditor\* debtor and debtor\* AV1 and AV2

Data fields to automatically create the BillingInfo string. The key in parentheses indicates the prefix to be used to construct the string.

 $//S1 (prefix)$ invoicenum (10) invoicedate (11) customerref (20) vat (30) vatdate (31) vatdetails (32) importvat (33) conditions (40)

## <span id="page-9-0"></span>**9. Setup for EPC QR codes**

EPC QR codes can be used for SEPA credit transfer (SCT). They do not include any data about the debtor or tax information. Therefore they may only be used with the starred variant of **\QRbill\*** or the user has to provide additional data interfaces.

#### <span id="page-9-1"></span>**9.1. Preconfigured data**

The epc qrscheme provided by this package preset the following data:

```
\SetupQrBill{
      QRType=BCD,
      Version=002,
      CodingType=1,% UTF-8, 2 would be ISO
      Trailer=SCT,
   }
```
These fields are required to use these values for the current version of the EPC QR code.

#### <span id="page-10-0"></span>**9.2. Required data**

The data fields required by the EPC QRcode can be set directly. A full example for an easy EPC qrcode would be

```
\QRbill*[
 BIC=BYLADEM1GLS,
  Account=DE68430609671013251700,
  Name=peiTeX,
  Amount=EUR123.42,
 Message={Invoice 2022:1337, customer 1337}
]
```
## **Change History**

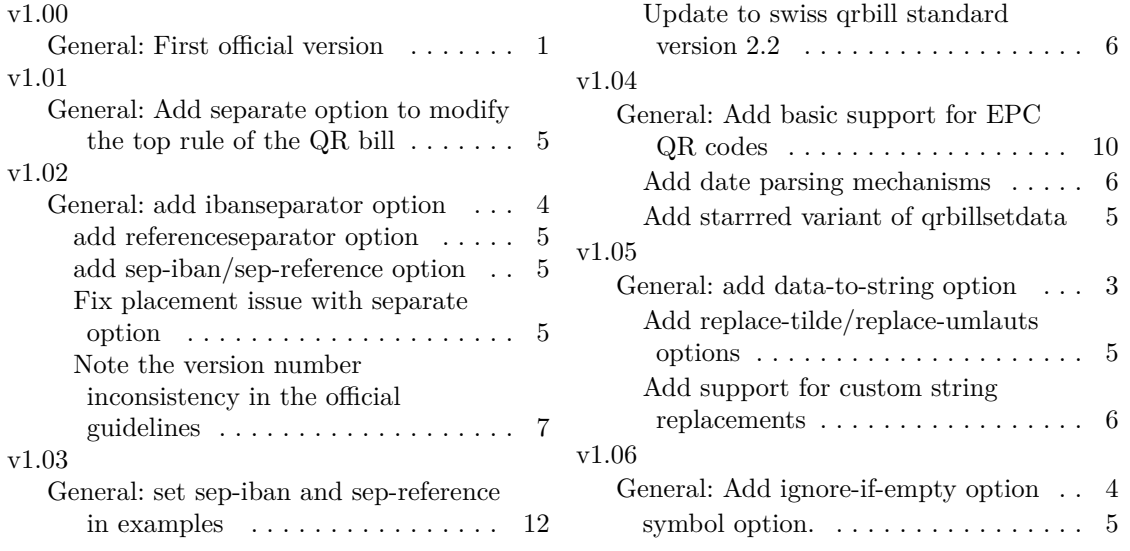

## **References**

- <span id="page-10-2"></span>[1] Swiss Implementation Guidelines QR-bill: Technical and professional specifications of the payment part with Swiss QR Code and of the receipt. Version 2.2, with effect from 22 February 2021. [https://www.paymentstandards.ch/dam/downloads/](https://www.paymentstandards.ch/dam/downloads/ig-qr-bill-en.pdf) [ig-qr-bill-en.pdf](https://www.paymentstandards.ch/dam/downloads/ig-qr-bill-en.pdf). Last checked 2022-08-28
- <span id="page-10-1"></span>[2] Style Guide QR-billStyle Guide QR-bill: The right layout pays off. Layout rules and recommendations for the payment part with Swiss QR Code and for the receipt. <https://www.paymentstandards.ch/dam/downloads/style-guide-en.pdf>

<span id="page-11-1"></span>[3] Luaqrcode – Pure Lua QR Code library. By Patrick Gundlach (SPEEDATA GMBH) and contributors. <http://speedata.github.io/luaqrcode/>. Last checked 2022- 08-28

## <span id="page-11-0"></span>**A. Example of standalone qrbill**

```
% !TeX program=lualatex
\documentclass{standalone}
\usepackage[nswissgerman]{babel}
\RequirePackage{xcolor}
\usepackage[
  icon=swiss-cross,
  separate=false,
  sep-iban=4,
  sep-reference=-5
]{qrbill}
\begin{document}
\QRbill[
 creditor*={foobar LLC\\
Postfach\\
404\%2342\\
Zurich\\
CH},
  Account=CH1280808005649899718,
 vat=123123123,% VAT number with stripped CH and periods
 debtor*={peiTeX\\
TeXnikerweg\\
78\\
23420\\
Hamburg\\
DE},
 Amount=1337.42,
 Message=Bestellung vom 27.06.2020,
  invoicenum=100-4242,
% invoicedate=200701,%yymmdd, preset to todays values
 vatdetails=0,% 0% VAT
% invoicedate=200701,%yymmdd, preset to todays values
  AV1=LX;F00BAR;2342,
]
```
\end{document}

## <span id="page-12-0"></span>**B. qrbill scrletter example**

```
% !TeX Program=lualatex
\documentclass[foldmarks=b]{scrletter}
\usepackage[
  frame=top,
  sep-iban=4,
  sep-reference=-5,
]{qrbill}
% Setup layer:
% This requires the scrlayer package which is already loaded by scrletter
\DeclareNewLayer[
align=bl,
voffset=\paperheight,
hoffset=0pt,
contents={\QRbill},
width=\paperwidth,
height=105mm,
]{qrbill}
\begin{document}
\qrbillsetdata{
 creditor*={foobar LLC\\
Postfach\\
404\lambda2342\\
Zurich\\
CH},
 Account=CH1280808005649899718,
 vat=123123123,% VAT number with stripped CH and periods
 debtor*={peiTeX\\
TeXnikerweg\\
78\\
23420\\
Hamburg\\
DE},
  Amount=1337.42,
 Message=Bestellung vom 27.06.2020,
 invoicenum=100-4242,
% invoicedate=200701,%yymmdd, preset to todays values
 vatdetails=0,% 0% VAT
% vatdate=200701,%yymmdd, preset to todays values
 AV1=LX;F00BAR;2342,
}
```
\setkomavar{fromaddress}{\insertcreditor}

\begin{letter}{\insertdebtor}

\opening{opening}

Text

\closing{closing}

% Add qbill on last page % For more details \AddLayersToPageStyle{@everystyle@}{qrbill}

\end{letter} \end{document}